# Package 'dcurves'

May 26, 2022

Title Decision Curve Analysis for Model Evaluation

Version 0.3.0

Description Diagnostic and prognostic models are typically evaluated with measures of accuracy that do not address clinical consequences. Decision-analytic techniques allow assessment of clinical outcomes, but often require collection of additional information may be cumbersome to apply to models that yield a continuous result. Decision curve analysis is a method for evaluating and comparing prediction models that incorporates clinical consequences, requires only the data set on which the models are tested, and can be applied to models that have either continuous or dichotomous results. See the following references for details on the methods: Vickers (2006) [<doi:10.1177/0272989X06295361>](https://doi.org/10.1177/0272989X06295361), Vickers (2008) [<doi:10.1186/1472-6947-8-53>](https://doi.org/10.1186/1472-6947-8-53), and Pfeiffer (2020) [<doi:10.1002/bimj.201800240>](https://doi.org/10.1002/bimj.201800240).

License MIT + file LICENSE

URL <https://github.com/ddsjoberg/dcurves>,

<https://www.danieldsjoberg.com/dcurves/>

BugReports <https://github.com/ddsjoberg/dcurves/issues>

Depends  $R$  ( $> = 3.5$ )

- **Imports** broom ( $> = 0.7.10$ ), dplyr ( $> = 1.0.5$ ), ggplot2 ( $> = 3.3.3$ ), glue  $(>= 1.4.2)$ , purrr  $(>= 0.3.4)$ , rlang  $(>= 0.4.10)$ , scales  $(>= 0.4.10)$ 1.1.1), survival, tibble  $(>= 3.1.0)$
- **Suggests** covr ( $>= 3.5.1$ ), gtsummary ( $>= 1.4.0$ ), knitr ( $>= 1.32$ ), rmarkdown ( $>= 2.7$ ), spelling ( $>= 2.2$ ), test that ( $>= 3.0.2$ ), tidyr  $(>= 1.1.3)$

VignetteBuilder knitr

ByteCompile true

Config/testthat/edition 3

Config/testthat/parallel true

Encoding UTF-8

Language en-US

<span id="page-1-0"></span>LazyData true RoxygenNote 7.2.0 NeedsCompilation no Author Daniel D. Sjoberg [aut, cre, cph], Emily Vertosick [ctb] Maintainer Daniel D. Sjoberg <danield.sjoberg@gmail.com> Repository CRAN Date/Publication 2022-05-25 22:40:05 UTC

# R topics documented:

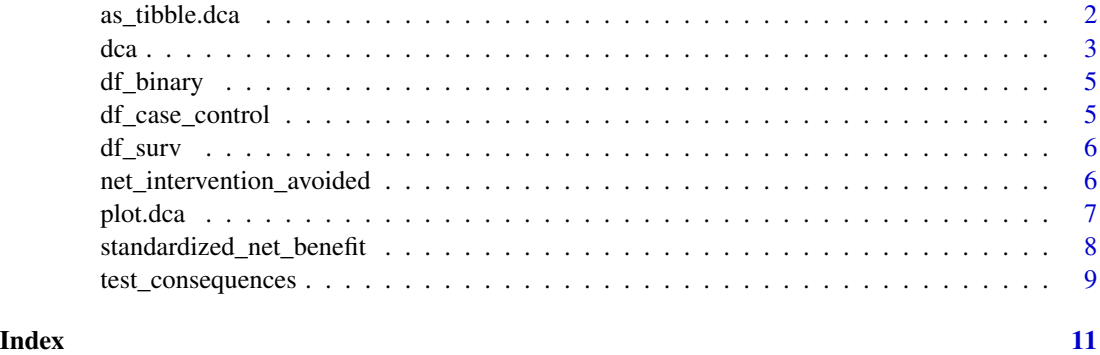

<span id="page-1-1"></span>as\_tibble.dca *Convert DCA Object to tibble*

# Description

Convert DCA Object to tibble

# Usage

## S3 method for class 'dca'  $as\_tibble(x, ...)$ 

# Arguments

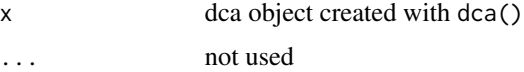

# Value

a tibble

<span id="page-2-0"></span> $dca$  3

# Author(s)

Daniel D Sjoberg

# See Also

[dca\(\)](#page-2-1), [net\\_intervention\\_avoided\(\)](#page-5-1), [standardized\\_net\\_benefit\(\)](#page-7-1), [plot.dca\(\)](#page-6-1)

# Examples

```
dca(cancer ~ cancerpredmarker, data = df_binary) %>%
 as_tibble()
```
<span id="page-2-1"></span>dca *Perform Decision Curve Analysis*

## **Description**

Diagnostic and prognostic models are typically evaluated with measures of accuracy that do not address clinical consequences. Decision-analytic techniques allow assessment of clinical outcomes but often require collection of additional information may be cumbersome to apply to models that yield a continuous result. Decision curve analysis is a method for evaluating and comparing prediction models that incorporates clinical consequences, requires only the data set on which the models are tested, and can be applied to models that have either continuous or dichotomous results. The dca function performs decision curve analysis for binary outcomes. Review the [DCA Vignette](https://www.danieldsjoberg.com/dcurves/articles/dca.html) for a detailed walk-through of various applications. Also, see [www.decisioncurveanalysis.org](https://www.mskcc.org/departments/epidemiology-biostatistics/biostatistics/decision-curve-analysis) for more information.

# Usage

```
dca(
  formula,
  data,
  thresholds = seq(0, 0.99, by = 0.01),
  label = NULL,harm = NULL,as\_probability = character(),time = NULL,
  prevalence = NULL
)
```
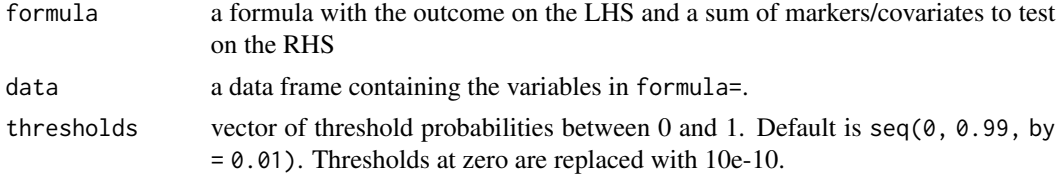

<span id="page-3-0"></span>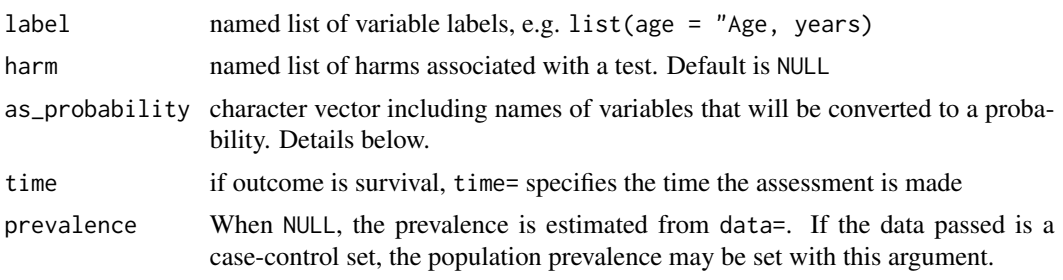

# Value

List including net benefit of each variable

## as\_probability argument

While the as\_probability= argument can be used to convert a marker to the probability scale, use the argument only when the consequences are fully understood. For example, when the outcome is binary, logistic regression is used to convert the marker to a probability. The logistic regression model assumes linearity on the log-odds scale and can induce miscalibration when this assumption is not true. Miscalibration in a model will adversely affect performance on decision curve analysis. Similarly, when the outcome is time-to-event, Cox Proportional Hazards regression is used to convert the marker to a probability. The Cox model also has a linearity assumption and additionally assumes proportional hazards over the follow-up period. When these assumptions are violated, important miscalibration may occur.

Instead of using the as\_probability= argument, it is suggested to perform the regression modeling outside of the dca() function utilizing methods, such as non-linear modeling, as appropriate.

#### Author(s)

Daniel D Sjoberg

# See Also

[net\\_intervention\\_avoided\(\)](#page-5-1), [standardized\\_net\\_benefit\(\)](#page-7-1), [plot.dca\(\)](#page-6-1), [as\\_tibble.dca\(\)](#page-1-1)

# Examples

```
# calculate DCA with binary endpoint
dca(cancer ~ cancerpredmarker + marker,
   data = df_binary,
   as_probability = "marker",
   label = list(cancerpredmarker = "Prediction Model", marker = "Biomarker")) %>%
 # plot DCA curves with ggplot
 plot(smooth = TRUE) +
 # add ggplot formatting
 ggplot2::labs(x = "Treatment Threshold Probability")# calculate DCA with time to event endpoint
```

```
dca(Surv(ttcancer, cancer) ~ cancerpredmarker, data = df_surv, time = 1)
```
<span id="page-4-0"></span>

# Description

Simulated data with a binary outcome

#### Usage

df\_binary

# Format

A data frame with 750 rows: patientid Identification Number cancer Cancer Diagnosis: 0=No, 1=Yes dead Dead (1=yes; 0=no) risk\_group Patient Risk Group (Low, Intermediate, High) age Patient Age, years famhistory Family History of Cancer: 0=No, 1=Yes marker Marker cancerpredmarker Prob. of Cancer based on Age, Family History, and Marker

df\_case\_control *Simulated data with a case-control outcome*

# Description

Simulated data with a case-control outcome

#### Usage

df\_case\_control

# Format

A data frame with 750 rows:

patientid Identification Number casecontrol Case-control Status: 1=Case, 0=Control risk\_group Patient Risk Group (Low, Intermediate, High) age Patient Age, years famhistory Family History of Cancer: 0=No, 1=Yes marker Marker cancerpredmarker Prob. of Cancer based on Age, Family History, and Marker

<span id="page-5-0"></span>

# Description

Simulated data with a survival outcome

# Usage

df\_surv

# Format

A data frame with 750 rows:

patientid Identification Number

cancer Cancer Diagnosis: 0=No, 1=Yes

cancer\_cr Cancer Diagnosis, competing event: "censor", "dead other causes", "diagnosed with cancer"

ttcancer Years to Cancer Dx/Censor

risk\_group Patient Risk Group (Low, Intermediate, High)

age Patient Age, years

famhistory Family History of Cancer: 0=No, 1=Yes

marker Marker

cancerpredmarker Prob. of Cancer based on Age, Family History, and Marker

<span id="page-5-1"></span>net\_intervention\_avoided

*Add Net Interventions Avoided*

# Description

Add the number of net interventions avoided to dca() object.

#### Usage

net\_intervention\_avoided(x, nper = 100)

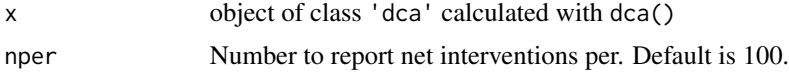

<span id="page-6-0"></span>plot.dca 7 and 3 and 3 and 3 and 3 and 3 and 3 and 3 and 3 and 3 and 3 and 3 and 3 and 3 and 3 and 3 and 3 and 3 and 3 and 3 and 3 and 3 and 3 and 3 and 3 and 3 and 3 and 3 and 3 and 3 and 3 and 3 and 3 and 3 and 3 and 3 a

# Value

'dca' object

# Author(s)

Daniel D Sjoberg

# See Also

```
dca(), standardized_net_benefit(), plot.dca(), as_tibble.dca()
```
# Examples

```
dca(cancer ~ cancerpredmarker, data = df_binary) %>%
 net_intervention_avoided()
dca(Surv(ttcancer, cancer) ~ cancerpredmarker, data = df_surv, time = 1) %>%
```
net\_intervention\_avoided()

# <span id="page-6-1"></span>plot.dca *Plot DCA Object with ggplot*

# Description

Plot DCA Object with ggplot

# Usage

```
## S3 method for class 'dca'
plot(
 x,
  type = NULL,
 smooth = FALSE,
 span = 0.2,
 style = c("color", "bw"),
  show_ggplot_code = FALSE,
  ...
\mathcal{L}
```
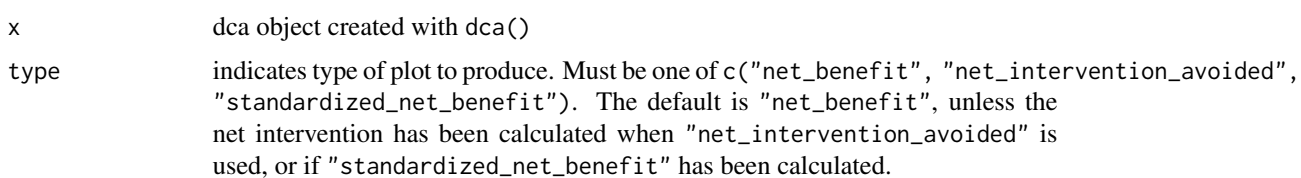

<span id="page-7-0"></span>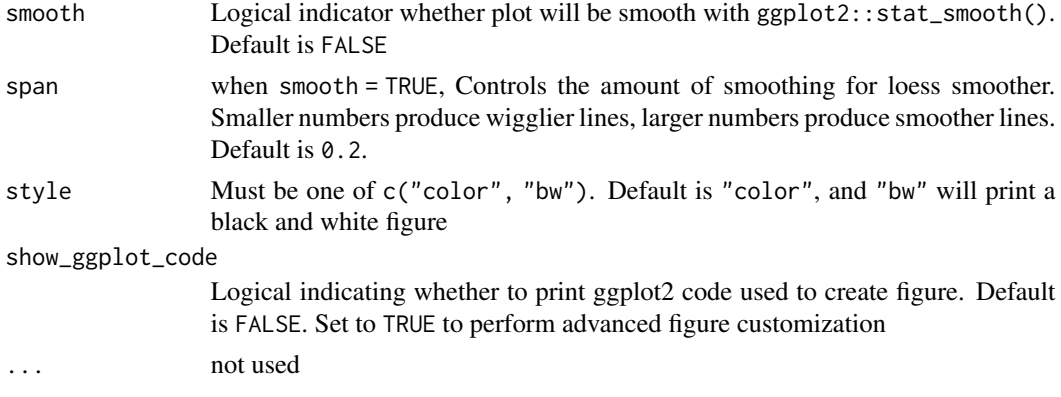

# Value

a ggplot2 object

# Author(s)

Daniel D Sjoberg

# See Also

[dca\(\)](#page-2-1), [net\\_intervention\\_avoided\(\)](#page-5-1), [standardized\\_net\\_benefit\(\)](#page-7-1), [as\\_tibble.dca\(\)](#page-1-1)

# Examples

```
dca(cancer ~ cancerpredmarker, data = df_binary) %>%
 plot(smooth = TRUE, show_ggplot_code = TRUE)
```
<span id="page-7-1"></span>standardized\_net\_benefit

*Add Standardized Net Benefit*

# Description

Add the standardized net benefit to dca() object.

# Usage

standardized\_net\_benefit(x)

# Arguments

x object of class 'dca' calculated with dca()

# Value

'dca' object

# <span id="page-8-0"></span>test\_consequences 9

# Author(s)

Daniel D Sjoberg

# See Also

```
dca(), net_intervention_avoided(), plot.dca(), as_tibble.dca()
```
# Examples

```
dca(Surv(ttcancer, cancer) ~ cancerpredmarker, data = df_surv, time = 1) %>%
  standardized_net_benefit()
```
test\_consequences *Test Consequences*

# Description

Test Consequences

# Usage

```
test_consequences(
  formula,
 data,
 statistics = c("pos_rate", "neg_rate", "test_pos_rate", "test_neg_rate", "tp_rate",
  "fp_rate", "fn_rate", "tn_rate", "ppv", "npv", "sens", "spec", "lr_pos", "lr_neg"),
  thresholds = seq(0, 1, by = 0.25),
  label = NULL,time = NULL,
 prevalence = NULL
)
```
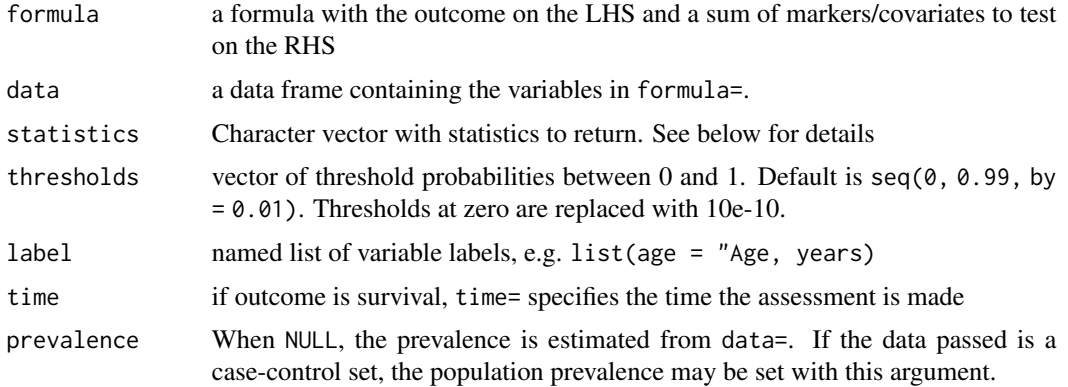

# Value

a tibble with test consequences

# statistics

The following diagnostic statistics are available to return.

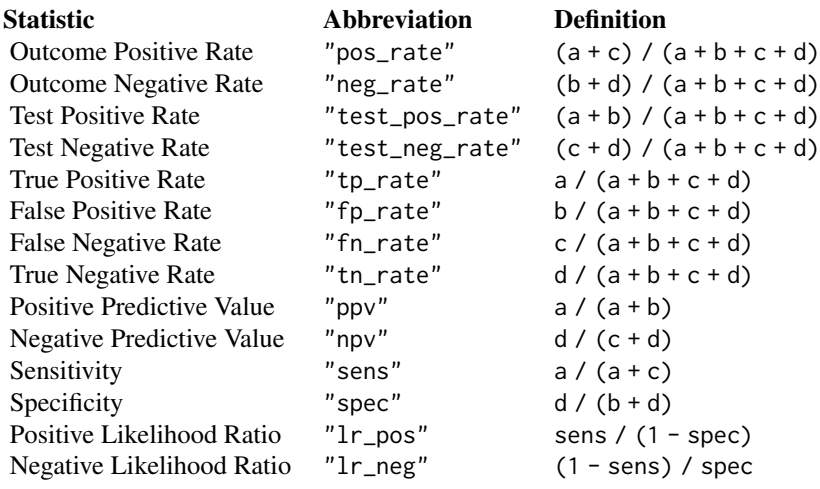

# Examples

test\_consequences(cancer ~ cancerpredmarker, data = df\_binary)

# <span id="page-10-0"></span>Index

∗ datasets df\_binary, [5](#page-4-0) df\_case\_control, [5](#page-4-0) df\_surv, [6](#page-5-0) as\_tibble.dca, [2](#page-1-0) as\_tibble.dca(), *[4](#page-3-0)*, *[7–](#page-6-0)[9](#page-8-0)* dca, [3](#page-2-0) dca(), *[3](#page-2-0)*, *[7](#page-6-0)[–9](#page-8-0)* df\_binary, [5](#page-4-0) df\_case\_control, [5](#page-4-0) df\_surv, [6](#page-5-0) net\_intervention\_avoided, [6](#page-5-0) net\_intervention\_avoided(), *[3,](#page-2-0) [4](#page-3-0)*, *[8,](#page-7-0) [9](#page-8-0)* plot.dca, [7](#page-6-0) plot.dca(), *[3,](#page-2-0) [4](#page-3-0)*, *[7](#page-6-0)*, *[9](#page-8-0)*

standardized\_net\_benefit, [8](#page-7-0) standardized\_net\_benefit(), *[3,](#page-2-0) [4](#page-3-0)*, *[7,](#page-6-0) [8](#page-7-0)*

test\_consequences, [9](#page-8-0)